## **Operational Notice**

19 January 2021 ON\_03/2021

### **T2S Release 5.0: CR-722**

### **Link to the Ascertia "ADSS Go>Sign Desktop" installation guide and download of software packages**

**For the attention of: DCPs**

**Re: T2S release 5.0: CR-722 Link to the Ascertia "ADSS Go> Sign Desktop" installation guide and download of software packages**

Dear Client,

With reference to ON No. 50 of 15 December 2020 and CR-722 "Upgrade of non-repudiation for U2A: GoSign Desktop", which forms part of R5.0, please note that the European Central Bank has published links to the Ascertia "ADSS Go> Sign Desktop" installation guide and to the download of software packages in the EAC test environment reserved for CSDs.

The link URLs are as follows:

#### SIA links:

[https://t2s-eac-gui.sia-colt.target-ssp.eu/ICMWeb/Ascertia/ADSS-Go-Sign-Desktop-Installation-Guide.pdf](https://protect-eu.mimecast.com/s/VR5NCojnKcklGNZH1l7pS?domain=t2s-eac-gui.sia-colt.target-ssp.eu) (official Ascertia installation guide) [https://t2s-eac-gui.sia-colt.target-ssp.eu/ICMWeb/Ascertia/ADSS-Go-Sign-Desktop-v6.6.0.14-Win32.msi](https://protect-eu.mimecast.com/s/Y4aBCpkoKt5QLrKHDVfSc?domain=t2s-eac-gui.sia-colt.target-ssp.eu) (32bit Win package) [https://t2s-eac-gui.sia-colt.target-ssp.eu/ICMWeb/Ascertia/ADSS-Go-Sign-Desktop-v6.6.0.14-Win64.msi](https://protect-eu.mimecast.com/s/K46lCqlp5T9LrAliQjL_g?domain=t2s-eac-gui.sia-colt.target-ssp.eu) (64bit Win package)

#### SWIFT links:

[https://t2s-eac-gui.ssp.swiftnet.sipn.swift.com/ICMWeb/Ascertia/ADSS-Go-Sign-Desktop-Installation-Guide.pdf](https://protect-eu.mimecast.com/s/oSpcCrmq5CxwjKoUyLOfd?domain=t2s-eac-gui.ssp.swiftnet.sipn.swift.com) (official Ascertia installation guide)

[https://t2s-eac-gui.ssp.swiftnet.sipn.swift.com/ICMWeb/Ascertia/ADSS-Go-Sign-Desktop-v6.6.0.14-Win32.msi](https://protect-eu.mimecast.com/s/6LJSCwKy5Io0QM9t8ZXjt?domain=t2s-eac-gui.ssp.swiftnet.sipn.swift.com) (32bit Win package)

[https://t2s-eac-gui.ssp.swiftnet.sipn.swift.com/ICMWeb/Ascertia/ADSS-Go-Sign-Desktop-v6.6.0.14-Win64.msi](https://protect-eu.mimecast.com/s/6LJSCwKy5Io0QM9t8ZXjt?domain=t2s-eac-gui.ssp.swiftnet.sipn.swift.com) (64bit Win package)

The European Central Bank has also provided the following guidance on opening the above links, and in the event of difficulty in accessing the installation guide and downloading the software packages:

• *users should first check with their internal IT department that firewall rules are up to date or whether there are other technical constraints preventing access*

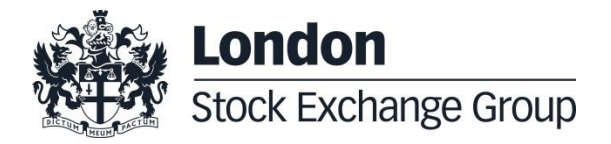

# **Operational Notice**

19 January 2021 ON\_03/2021

• *then login and then overwrite the link to access the documents.*

At the same time, we have posted the presentation "CR-722 - Technical level assessment", which gives a detailed description of the requirements for CR-722.

#### **Relevant documentation**

A folder dedicated to the 5.0 release, in which you can found the presentation mentioned in this Operational Notice, has been created in the MT-X documentation section (Home > [Docs](http://10.168.137.185/mtx/livelink.exe?func=ll&objId=318364&objAction=browse) > [T2S -](http://10.168.137.185/mtx/livelink.exe?func=ll&objId=451245295&objAction=browse) [Release Management](http://10.168.137.185/mtx/livelink.exe?func=ll&objId=451245295&objAction=browse) > T2S releases - Incidents & Problems).

Please use the following contact address for any further information requests:

MT-T2S-Test [mt-t2s-test@lseg.com](mailto:mt-t2s-test@lseg.com)

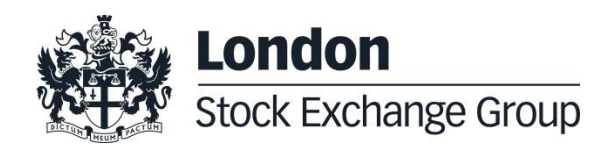